### Энгельсский технологический институт (филиал) федерального государственного бюджетного образовательного учреждения высшего образования

«Саратовский государственный технический университет имени Гагарина Ю.А.»

Кафедра «Естественные и математические науки»

#### **РАБОЧАЯ ПРОГРАММА**

по дисциплине

#### **Б.1.3.4.2 «Моделирование информационных процессов»**

#### направления подготовки

09.03.04 «Программная инженерия» профиль «Управление разработкой программных проектов».

форма обучения – очная курс –  $4$ семестр – 7 зачетных единиц – 5 часов в неделю – 4 всего часов – 180 в том числе: лекции – 32 коллоквиумы – нет практические занятия – 32 лабораторные занятия – нет самостоятельная работа – 116 зачет – нет экзамен – 7 семестр РГР – нет курсовая работа – нет курсовой проект – нет

> Рабочая программа обсуждена на заседании кафедры ЕМН «27» июня 2022 года, протокол № 9

> > Заведующий кафедрой *6. Пому / Жилина Е.В.*/

Рабочая программа обсуждена на УМКН ИВЧТ «27» июня 2022 года, протокол № 5

Председатель УМКН

<u>E. New [ Munuma E.B.</u>

Энгельс 2022

Целями освоения дисциплины Б.1.3.4.2 «Моделирование информационных процессов» являются подготовка студентов к проектному и производственнотехнологическому видам профессиональной деятельности, а именно к решению следующих задач:

- сбор и анализ информации о физической системе, необходимой и достаточной для построения искомой модели наблюдаемого явления, которым проявляет себя физическая система;

- структурирование явления в плане соотнесения особенностей его проявления по типам общепринятых классических физических систем;

- разработка (или адаптация) математической модели наблюдаемого явления с целью дальнейшего моделирования процесса или явления в широком диапазоне варьируемых параметров;

- использование математических приложений пакета MatLab 5.x, 6.x., технологий VBA или VB, подсистемы Signal Processing ToolBox (SPT) MatLab;

- разработка приложений для моделирования поведения классических физических систем.

#### 1. Место дисциплины в структуре ОПОП ВО

Дисциплина Б.1.3.4.2 «Моделирование информационных процессов» представляет собой дисциплину по выбору учебного плана основной образовательной программы высшего образования по направлению подготовки 09.03.04 «Программная инженерия» профиль «Управление разработкой программных проектов».

Для успешного изучения и приобретения умений и компетенций курса дисциплины «Моделирование физических систем» обучающимся необходимы знания дисциплин «Физика», «Математика», «Программирование».

Освоение дисциплины Б.1.3.4.2 «Моделирование информационных процессов» необходимо как предшествующее для дисциплин, для освоения которых необходимы практические навыки моделирования систем, описываемых дифференциальными уравнениями 2-го порядка и Фурье - анализ данных.

#### $2.$ Требования к результатам освоения дисциплины

Изучение дисциплины Б.1.3.4.2 «Моделирование информационных процессов» направлено на формирование компетенции ОПК-1:

-способность применять естественнонаучные и общеинженерные знания, методы математического анализа и моделирования, теоретического и экспериментального исследования в профессиональной деятельности.

В результате изучения дисциплины Б.1.3.4.2 «Моделирование информационных процессов» основной профессиональной образовательной программы бакалавриата по направлению 09.03.01 «Информатика и вычислительная техника» студент должен:

Знать: основные понятия и современные принципы работы с основными математическими моделями классических физических систем, а также современные системы программирования и моделирования явлений и процессов в природе и технических устройствах.

Уметь: применять физические законы и математические методы (аналитические и численные) для анализа и моделирования физических явлений и процессов.

Владеть: программным обеспечением, предназначенным для работы с моделями физических систем, разрабатывать алгоритмы моделирования процессов в физических системах, программировать их, анализировать полученные результаты моделирования,

приобрести навыки моделирования и исследования поведения других систем<br>(экономических, социальных и др.) по аналогии.

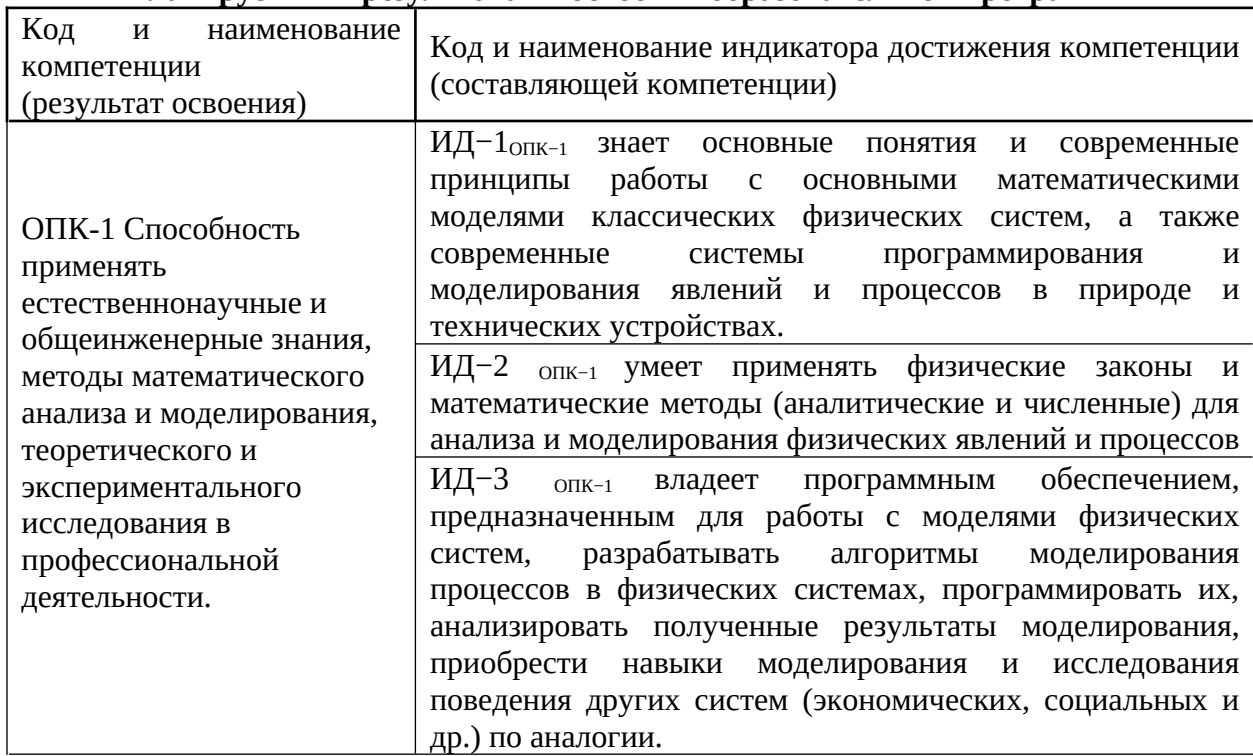

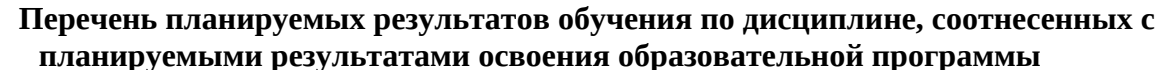

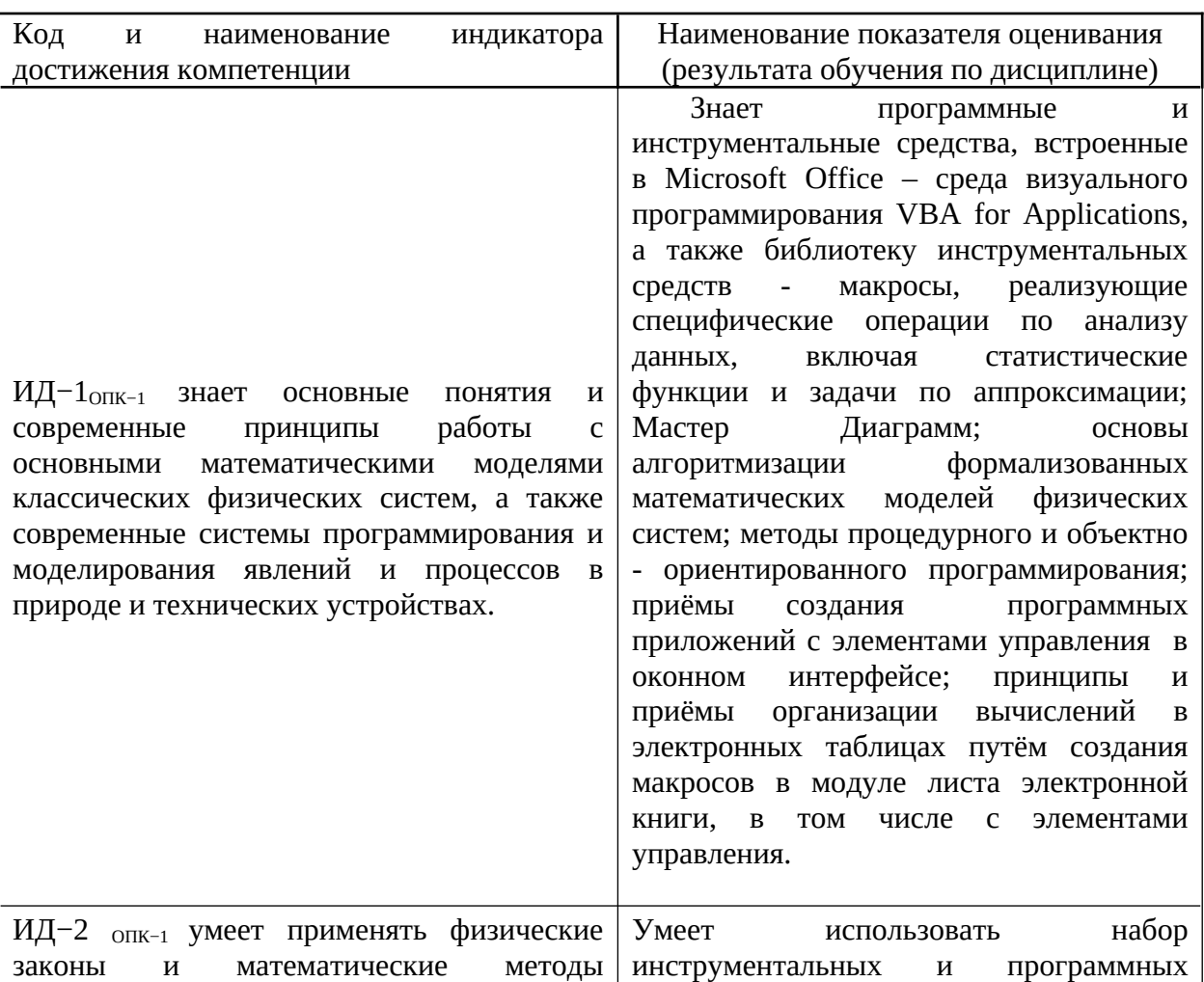

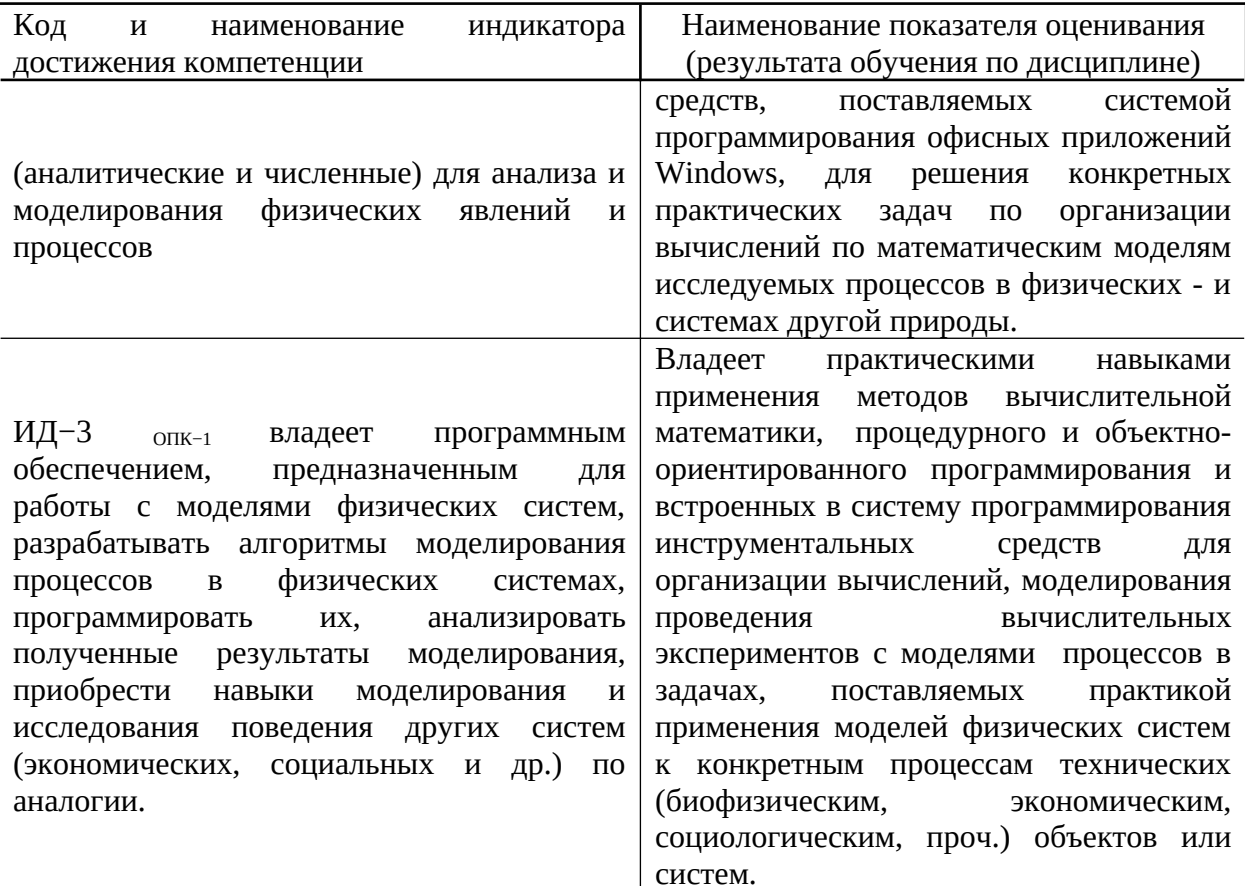

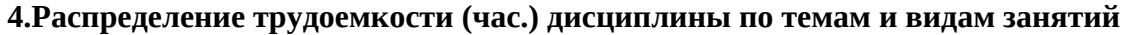

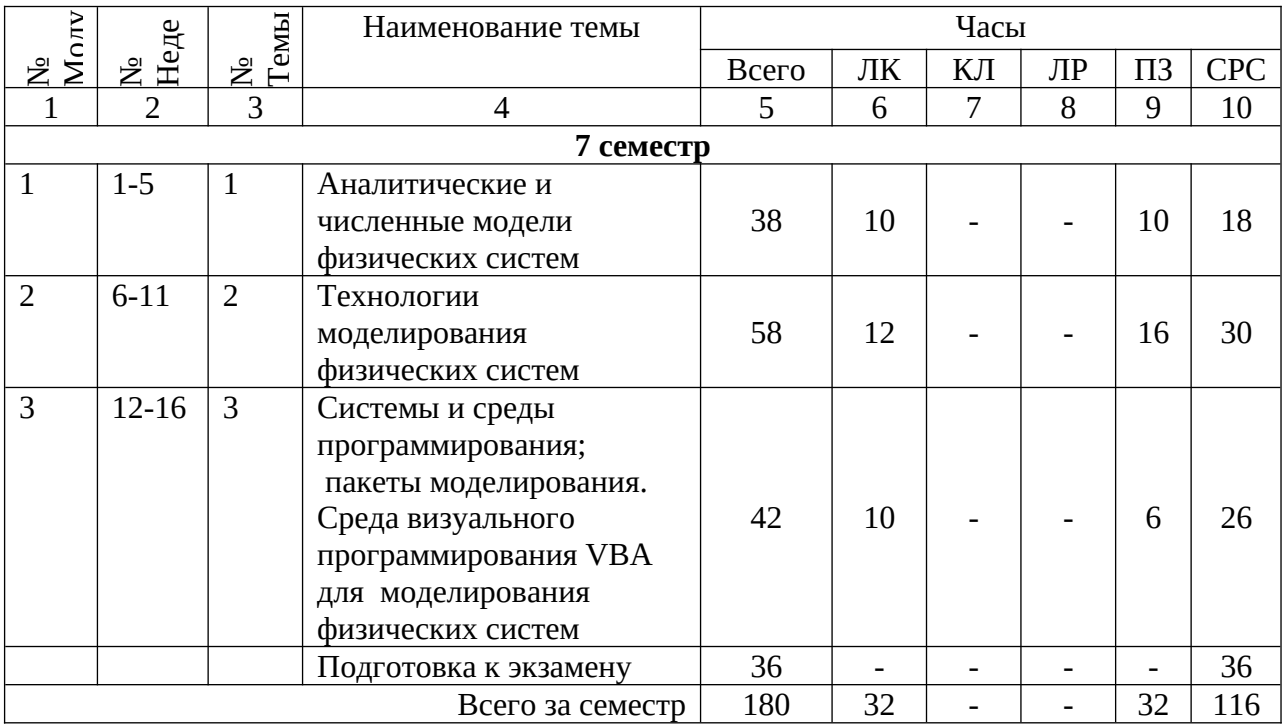

#### 5. Содержание лекционного курса

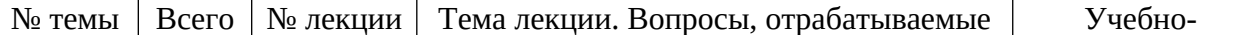

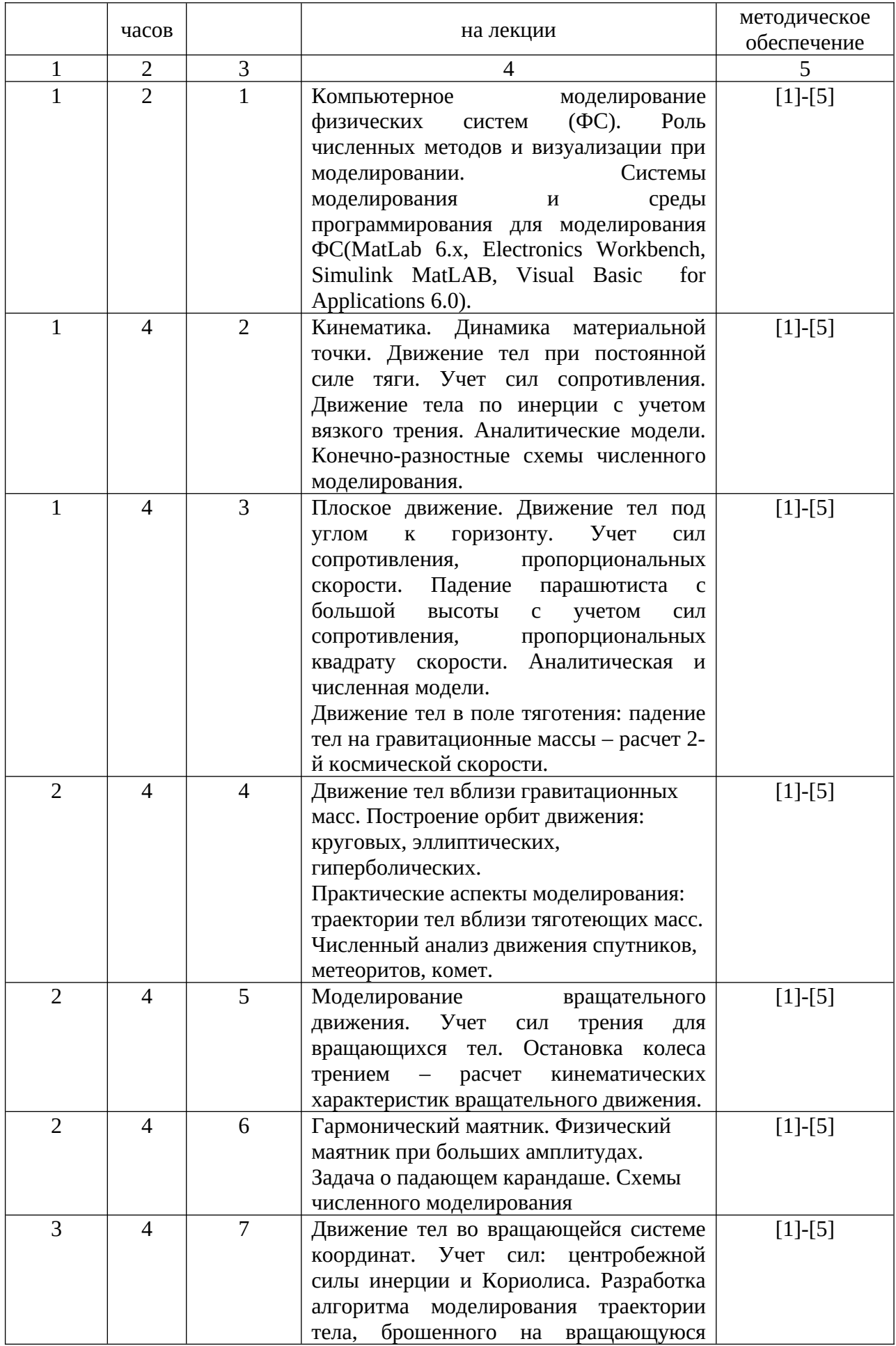

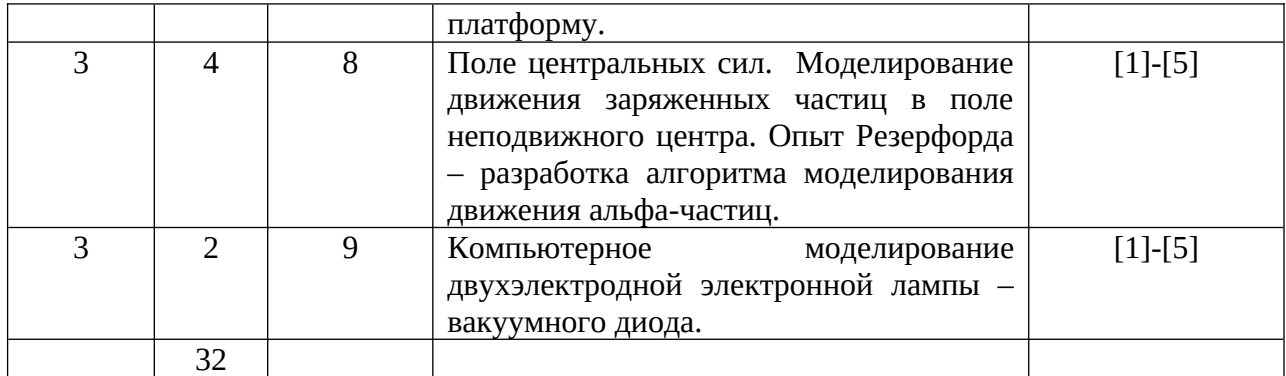

### **6. Содержание коллоквиумов**

Вид работ не предусмотрен учебным планом

#### **7. Перечень практических занятий**

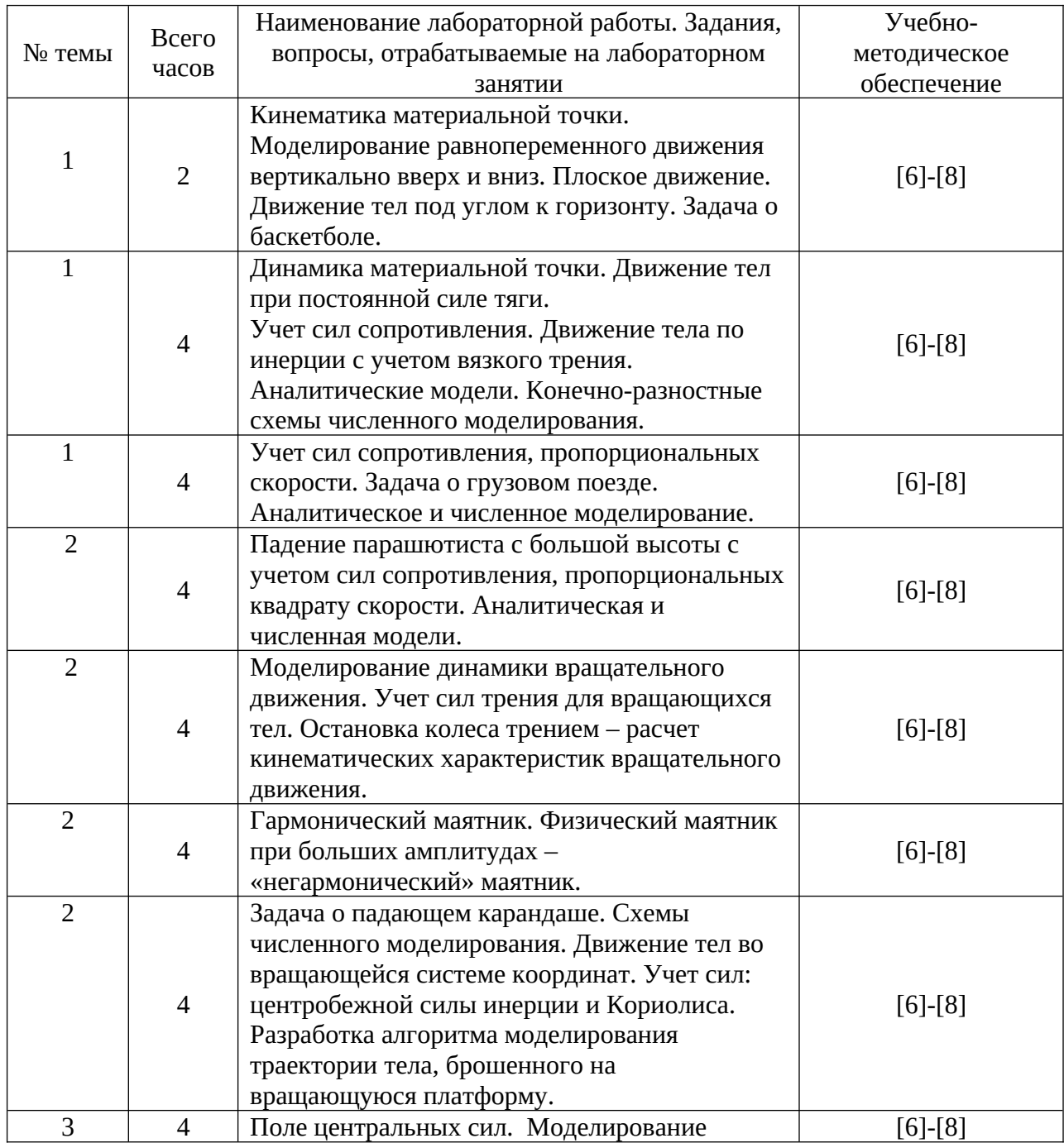

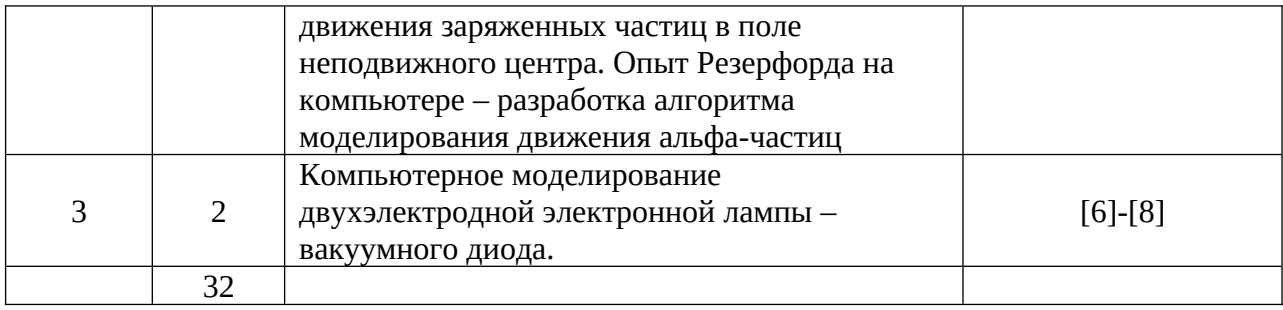

# **8. Перечень лабораторных работ**

# Вид работ не предусмотрен учебным планом **9.** Задания для самостоятельной работы студентов

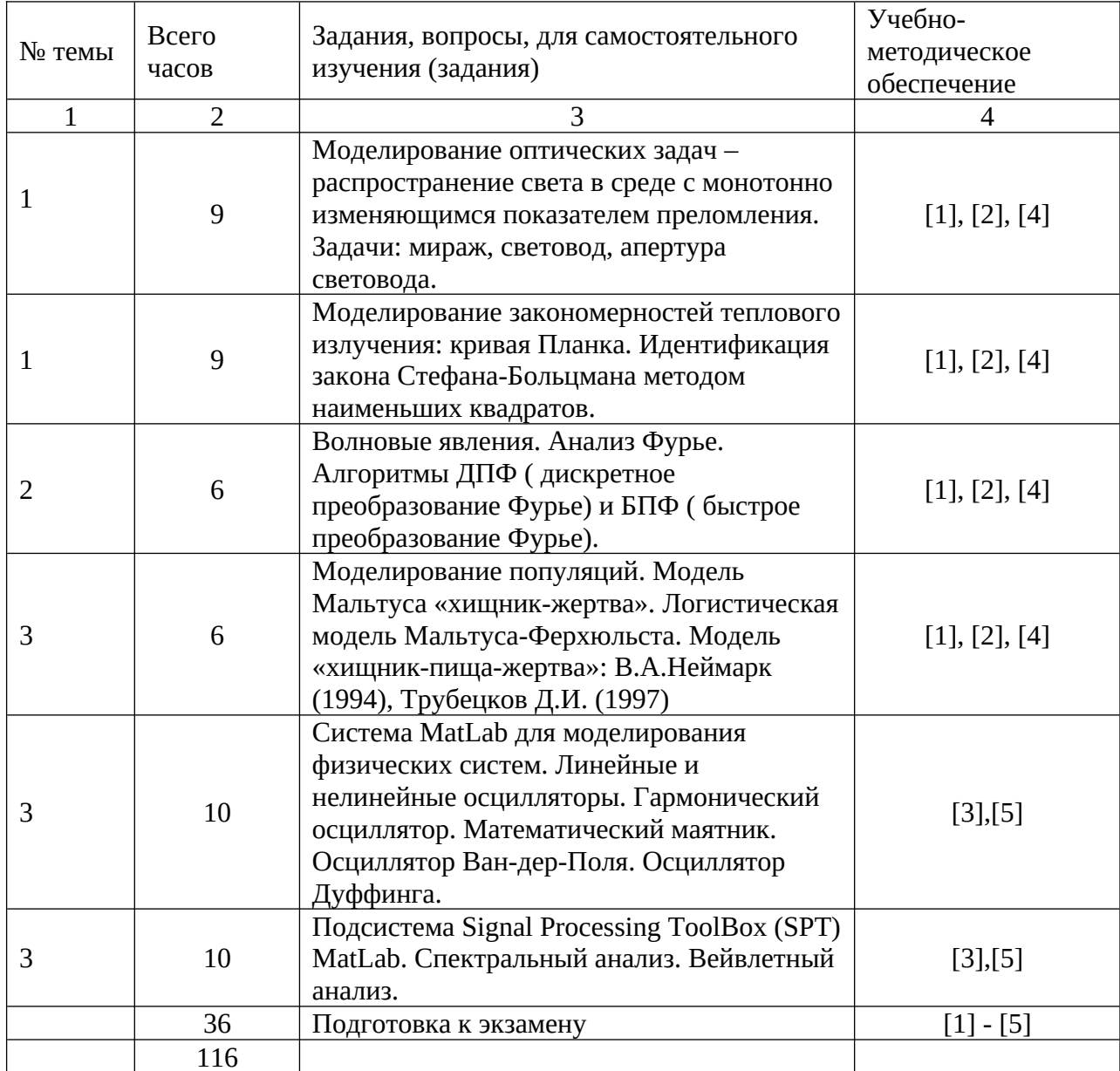

Примечание: Исследование группы моделей физических систем в системе MatLab и пакете Signal Procеssing ToolBox (SPT) MatLab производится с целью изучения технологий моделирования ФС. Совокупность этих работ закрывает потребность в лабораторном практикуме по моделированию очень сложных физических систем.

#### **10. Расчетно-графическая работа**

вид работ не предусмотрен учебным планом

#### **11.Курсовая работа**

вид работ не предусмотрен учебным планом

### **12.Курсовой проект**

вид работ не предусмотрен учебным планом **13. Фонд оценочных средств для проведения промежуточной аттестации обучающихся по дисциплине (модулю)**

В процессе освоения дисциплины студент должен прослушать полный курс лекций, выполнить все предусмотренные программой практические работы, в виде установленных на сервере программных VBA-приложений - во-первых, реализовать собственные версии приложений моделирования, во-вторых, а также проработать вопросы курса, предусмотренные СРС.

Степень успешности освоения дисциплины в системе зачетных единиц может оцениваться согласно методике, разработанной на кафедре ЕМН для дисциплин естественно-научного и IT- направлений, суммой баллов, исходя из 10 максимально возможных, и включает две составляющие.

Первая составляющая − оценка преподавателем итогов учебной деятельности студента по изучению каждого модуля дисциплины в течение предусмотренного учебным планом временного отрезка. Балльная оценка преподавателя является средним арифметическим баллов, начисляемых студенту за успешность рубежных контролей по каждому учебно-образовательному модулю.

Максимальное количество баллов по каждому учебно-образовательному модулю – 10 баллов. Оценочное средство представляет собой тест, сформированный на основе дидактического минимума содержания учебно-образовательного модуля, представленного в рабочей учебной программе.

Оценка ответов на тест осуществляется по следующей схеме: правильные ответы на 50% вопросов теста приносят 5 баллов, правильные ответы на 75% вопросов теста – 8 баллов, правильные ответы на 100% вопросов теста – 10 баллов

Вторая составляющая - оценка преподавателем посещаемости аудиторных лекционных и практических занятий (пропорционально числу посещенных занятий). Вторая составляющая является коэффициентом для первой составляющей, т.е. в случае 100%-ной посещаемости студентом аудиторных занятий вторая составляющая =1 (36/36), в случае пропуска 2 занятий из 36 возможных, вторая составляющая = 0,94 (34/36).

В случае пропуска по уважительной причине, вторая составляющая остается без изменений при условии, что не страдает первая составляющая.

Карта компетенции ОПК-1: способность применять естественнонаучные и общеинженерные знания, методы математического анализа и моделирования, теоретического и экспериментального исследования в профессиональной деятельности.

![](_page_8_Picture_182.jpeg)

![](_page_9_Picture_293.jpeg)

# УРОВНИ ОСВОЕНИЯ КОМПЕТЕНЦИИ ОПК-1

#### Наименование компетенции Индекс ОПК-1 Формулировка: способность применять естественнонаучные и общеинженерные знания, методы математического анализа и моделирования, теоретического и экспериментального исследования в профессиональной деятельности.

![](_page_9_Picture_294.jpeg)

![](_page_10_Picture_186.jpeg)

![](_page_11_Picture_184.jpeg)

Оценочное средство контроля успеваемости изучения дисциплины представляет собой 2-х часовой индивидуальный письменный тест, сформированный на основе дидактического минимума содержания учебно-образовательного модуля, представленного в рабочей учебной программе. Оценка ответов на тест осуществляется по следующей схеме: правильные ответы менее чем на 70% вопросов теста приводят к оценке «не зачтено» - дисциплина считается не освоенной, правильные ответы более чем на 70% вопросов теста - к оценке «зачтено» - дисциплина считается освоенной.

Оценочное средство итоговой успеваемости изучения представляет собой тест, сформированный на основе дидактического минимума содержания учебнообразовательного модуля, представленного в рабочей учебной программе.

Оценка ответов на тест осуществляется по следующей схеме: правильные ответы менее чем на 40% вопросов теста приводят к оценке «неудовлетворительно» - дисциплина считается не освоенной, правильные ответы более чем на 40%, но менее чем на 60% вопросов теста - к оценке «удовлетворительно», от 60% до 80% - к оценке «хорошо», более чем на 80 % - к оценке «отлично».

**Вопросы для зачета (**не предусмотрен учебным планом**)**

### **Вопросы для экзамена**

![](_page_11_Picture_185.jpeg)

![](_page_12_Picture_76.jpeg)

### Тестовые задания по дисциплине (межсессионный контроль знаний)

#### **ВАРИАНТ №1**

1. Уравнение одномерного движения тела при постоянной силе тяги имеет вид:

2. Товарный поезд массы  $m = 2000$ т при силе тяги  $F_T = 2.5 \cdot 10^4$  Н и сопротивлении A= $10^4$ 

в течении 1 минуты движения без учета трения наберёт скорость, равную:

3. Получить интеграл для уравнения движения в воздухе при сопротивлении, пропорциональном квадрату скорости.

$$
\frac{dV}{dt} = g - \alpha V^2
$$

4. Показать, что если тело движется по круговой орбите с периодом Т, то справедлив 3-й

закон Кеплера, т.е.  $\frac{T^2}{r^3} = \frac{4\pi^2}{M} = const$ 

5. Процесс зарядки изначально незаряженного электрического конденсатора в RC-цепи, к которому в момент времени t=0 приложено напряжение U, описывается дифференциальным уравнением

![](_page_12_Figure_11.jpeg)

Разработать схему для численного моделирования процесса зарядки.

### ВАРИАНТ № 2

1. Уравнение одномерного движения тела при постоянной силе тяги и наличии сопротивления, пропорционального скорости, имеет вид:

2. Математическая модель движения тела в среде с сопротивлением имеет вид:

 $\frac{dv}{dt} = -\frac{y}{m}v + a$ , где У-коэффициент сопротивления т-масса тела 0- ускорение тела <sup>V</sup> - скорость тела

Получить интеграл движения, т.е.  $v = v(t)$ , если  $v(0) = 0$ .

3. Ускоренное движение товарного поезда m=2000Т при силе тяги  $F_r = 2.5 \cdot 10^4$  H,

происходит при учете трения:  $A = 10^4 \frac{H \cdot C}{M}$ ,  $B = 30 \frac{H C^3}{M^3}$  и описывается моделью

$$
m\frac{d^2x}{dt^2} = F_t - Av - Bv^3
$$

Написать фрагмент программного кода, позволяющего вычислить скорость через одно минуту от начала движения.

4. Скорость метеорита у поверхности Земли, если он падает с высоты h описывается моделью:  $V(h) = \sqrt{2gR(1 - \frac{R}{h})}$ , где R=6377 км.

Показать, что метеорит, прилетающий из космоса имеет скорость  $\approx$ 11,2 $\frac{kM}{C}$ 

5.Уравнение радиоактивного распада имеет вид  $\frac{dN}{dt}$  = - w · N, где  $1\;\,dN$ 

w – скорость распада = 
$$
\frac{1}{N} \frac{dN}{dt}
$$

N(t) – количество ядер в момент t,

dN – количество распавшихся ядер за dt.

Получить аналитическую модель N(t), т.е. интеграл уравнения.

#### ВАРИАНТ № 3

1. Найти значение скорости равномерного движения при постоянной силе тяги и сопротивлении, пропорциональном скорости.

2. Найдите положение свободно падающего тела в глубокий колодец как функцию времени, т.е. y=y(t)

3. Тело брошено под углом к горизонту со скоростью  $V_0 = 15$  м/с и движется без

сопротивления. Покажите, что наибольшее расстояние, на которое может улететь тело

равно 22,5 м.

4. Исходя из закона динамики вращательного движения:

 $M = I \frac{d\omega}{dt}$  момент силы

 $\omega = \frac{\omega \varphi}{L}$  угловая скорость, показать, что моделью математического маятника

является дифференциальное уравнение:

 $\frac{d^2\varphi}{dt^2}$  +  $\omega^2\varphi$  =0 и период колебаний определяется формулой  $T = 2\pi\sqrt{\frac{l}{g}}$ , где l-длина

маятника.

5.Энергетическая светимость абсолютно черного тела подчиняется закону Стефана-

Больцмана  $R = \sigma T^4$ , где  $\sigma = 5.67 \cdot 10^{-8} \frac{Bm}{M^2 K^4}$ , T – абсолютная температура.

По таблице значений  $\{R_i, T_i\}_{i=1,k}$  написать программный код в системе MatLab, позволяющий вычислить  $\theta$  - постоянную Стефана-Больцмана.

### ВАРИАНТ № 4

1. Получить формулы для численного моделирования движения тела при сопротивлении, пропорциональном скорости.

2. Тело брошено вертикально вверх со скоростью  $V_0$ . Через какое время от начала движения оно пройдет высоту Н?

3. Тело падает в воздухе с большой высоты. Сила сопротивления  $F = A \cdot V$ , где  $A = 50$ Нс/м, V – скорость. Масса тела m = 100 кг.

Получить модель скорости тела как функцию времени и найти скорость через большой отрезок времени от начала падения.

4. Падающий карандаш имеет длину *l*. Известно, что момент силы тяжести, заставляющий карандаш падать, вращая его вокруг острия, имеет вид:  $M = mgl \sin \varphi/2$ 

Показать, что уравнения для моделирования падения карандаша имеет вид:

$$
\begin{cases}\n\varphi_{n+1} = \varphi_n + \omega_n \Delta t \\
\omega_{n+1} = \omega_n + \left(\frac{3g}{2l}\sin\varphi\right) \cdot \Delta t \\
t_{n+1} = t_n + \Delta t\n\end{cases}
$$

5. Известно, что условие сходимости метода Рунге-Кутта 4-го порядка, используемого при численном моделировании, записывается в виде:

 $\Delta x \cdot \lambda \leq 2.78$ .

где  $\Delta x$ -шаг интегрирования,

 $\lambda$ -коэффициент, входящий в модельное уравнение  $\frac{dy}{dx} + \lambda y = 0$ ,  $y(0) = y_0$ 

у<sub>0</sub> - начальное условие для интегрируемой функции.

Получить значение  $\lambda$  для заданного шага  $\Delta x$ , или по  $\lambda$  определить оптимальный шаг интегрирования.

#### ВАРИАНТ № 5

1. Написать фрагмент программного кода, реализующего моделирование движения тела

массы 10т, при силе тяги  $F_T = 1.5$  т при сопротивлении A=10 $\frac{K^2}{C}$  по формулам:

$$
x_{n+1} = x_n + V_n \cdot \Delta t
$$
\n
$$
V_{n+1} = V_n + \frac{F_T - AV_n}{m} \Delta t
$$
\n
$$
A = 10 \frac{\kappa}{c} = 10 \frac{H \cdot c^2}{M \cdot c} = 10 \frac{H \cdot c}{M \cdot c}; \quad VP = F / A
$$

2. Написать соотношения модели плоского движения без учета сопротивления воздуха. Начальные условия:  $V(0) = V_0$ ; угол встрела (к горизонту)= $\varphi$ .

3. Пройденный путь парашютиста при учёте сопротивления воздуха описывается

следующей моделью:

$$
S(t) = \frac{1}{\alpha} \cdot \ln\!\!\left(\frac{e^{\sqrt{\alpha g} t} + e^{-\sqrt{\alpha g} t}}{2}\right)
$$

Показать, что при больших временах

 $S(t) = \sqrt{\frac{g}{\alpha}} t - \frac{\ln(2)}{\alpha}$ , т.е. зависимость является линейной от времени и найти значение  $\alpha$ , при котором скорость равна 5 м/с.

4. Колесо, массой 1кг, распределенной по ободу радиусом 0,35м, вращается с угловой скоростью 10,5 рад/с и тормозится трением в оси; Коэффициенты сопротивления: а = 2,8  $\cdot 10^{-2}$  HMc;  $b = 9.1 \cdot 10^{-1}$  HMc<sup>3</sup>. Колесо остановится, когда угловая скорость становится равной 0,1 рад/с. Разработать численную модель, определяющую время до остановки и число оборотов.

5. Последовательно соединены резистор из металлической проволоки и полупроводниковый резистор. Температурные зависимости их сопротивлений имеют вид:

$$
R_m = R_0 \alpha T; R_n = R_0 e^{\frac{W}{kT}}, \text{ r, a 10-30} \text{g}
$$
  
\n
$$
R_0 = 125 \text{Om}; R_0 = 5,86 \cdot 10^{-2} \text{Om}; \alpha = 4 \cdot 10^{-3} K^{-1}
$$
  
\n
$$
W = 4,8 \cdot 10^{-20} \text{ A/m}; k = 1,38 \cdot 10^{-23} \frac{\text{ A/m}}{\text{K}}
$$

Разработайте алгоритм, позволяющий определить температуру, при которой общее сопротивление будет минимальным.

#### ВАРИАНТ № 6

1. Построить численную схему моделирования движения тела в воздухе под действием сил тяжести и сопротивления, пропорционального 1-й и 3-й степеням скорости. 2. Лодка замедляет свое движение под действием сопротивления воды, которое пропорционально скорости лодки. Начальная скорость лодки 4 м/с, ее скорость через 4с секунды равна 2 м/с. Через сколько секунд скорость лодки будет равна 0,5 м/с. 3. Закон всемирного тяготения Ньютона для тел М и m, удаленных друг от друга на расстояние  $r$ , при выборе начала координат, связанного с телом М, имеет вид:

, где y m M x

Показать, что уравнение движения тела m в декартовых координатах имеют вид:

 $\frac{d^2x}{dt^2} = -\frac{3M}{r^3}x; \frac{d^2y}{dt^2} = -\frac{3M}{r^3}y$ , т.е. от массы m тела не зависят.

4. Почему в уравнениях для моделирования угловой скорости негармонического маятника и падающего карандаша:  $\omega = \omega - \frac{g \sin \varphi}{l} \Delta t$  и  $\omega = \omega + \frac{3g \sin \varphi}{2l} \Delta t$  стоят разные знаки? 5. Параллельно соединены резистор из металлической проволоки и полупроводниковый резистор. Температурные зависимости их сопротивлений имеют вид:

$$
R_m = R_0 \alpha T; R_n = R_0 e^{\frac{V}{kT}}, \text{ The}
$$
  
\n
$$
R_0 = 125 \text{Om}; R_0 = 5,86 \cdot 10^{-2} \text{Om}; \alpha = 4 \cdot 10^{-3} K^{-1}
$$
  
\n
$$
W = 4,8 \cdot 10^{-20} \text{ A/m}; k = 1,38 \cdot 10^{-23} \frac{\text{A/m}}{K}
$$

Разработайте алгоритм, позволяющий определить температуру, при которой общее сопротивление будет максимальным.

#### **Тестовые задания по дисциплине (итоговый контроль знаний)**

1. Уравнение одномерного движения тела при постоянной силе тяги имеет вид:

 $m \frac{d^2x}{\mu^2} = F_T$ ,

где m - масса, кг

х - координаты тела, м

 $F_T$  – сила тяги, Н.

2. Уравнение одномерного движения тела при постоянной силе тяги и наличии сопротивления, пропорционально скорости, имеет вид:

$$
m\frac{d^2x}{dt} = F_T - A\frac{d^2x}{dt},
$$

где m - масса, кг

х - координаты тела, м

 $F<sub>T</sub>$  – сила тяги, H.

А - коэффициент сопротивления.

3. Найти значение скорости равномерного движения при постоянной силе тяги и сопротивлении, пропорциональном скорости.

$$
m\frac{d^2}{dt} = F_T - A\frac{d}{dt} \times \frac{d}{dt} = 0 \rightarrow V_{\text{poon}} = \frac{F_T}{A}
$$

4. Получить формулы для численного моделирования движения тела при сопротивлении, пропорциональном скорости.

$$
m\frac{d^2 x}{dt^2} = F_T - A\frac{dx}{dt}
$$
\n
$$
\begin{cases}\n\frac{d}{dt} \frac{x}{dt} = V & \text{if } x_{n+1} = x_n + V_n \cdot \Delta t \\
\frac{d}{dt} \frac{d}{dt} \frac{d}{dt} = \frac{F_T}{m} - \frac{A}{m}V & \text{if } x_{n+1} = V_n + \frac{F_T - AV_n}{m} \Delta t \\
t_{n+1} = t_n + \Delta t & \text{if } n = 0, x_n = x_0; V_n = V_0; t_n = t_0\n\end{cases}
$$

5. Написать фрагмент программного кода, реализующего моделирование движения тела массы 10т, при силе тяги  $F_T = 1.5$  т при сопротивлении  $A=10\frac{Kc}{C}$  по формулам:

$$
x_{n+1} = x_n + V_n \cdot \Delta t
$$
\n
$$
V_{n+1} = V_n + \frac{F_T - AV_n}{m} \Delta t
$$
\n
$$
1 \times z = \frac{1H}{1\frac{m}{c^2}} = \frac{Hc^2}{m}
$$

$$
A = 10 \frac{\kappa z}{c} = 10 \frac{H \cdot c^2}{M \cdot c} = 10 \frac{H \cdot c}{M}; VP = F / A
$$

Sub Равномерное()

t=0: V=0: A=1E1: m=1E4: F=1.5E4: dt=0.5: VP=F/A metka:  $V=V+(F-A*V)*dt/m$  $x=x+V^*dt$  $t=t+dt$ if  $V>=0.9*VP$  then goto result goto metka result: MsgBox t,0,"время" MsgBox V,1,"скорость" MsgBox x,2,"координаты"

End Sub

6. Построить численную схему моделирования движения тела в воздухе под действием силы тяжести и сопротивления, пропорционального 1-й и 3-й степеням скорости.

$$
m\frac{d^2x}{dt^2} = mg - (Av + Bv^3)
$$
  

$$
\frac{dx}{dt} = v
$$
  

$$
\frac{dv}{dt} = g - \frac{Av + Bv^3}{m}
$$
  

$$
x_{n+1} = x_n + v_n \cdot \Delta t
$$
  

$$
v_{n+1} = v_n + [g - \frac{v_n(A + Bv_n^2)}{m}] \Delta t
$$
  

$$
t_{n+1} = t_n + \Delta t
$$
  

$$
n = 0, t_n = t_0; v_n = v_0 = 0; x_n = x_0 = h
$$

7. Товарный поезд массы  $m = 2000$ т при силе тяги  $F<sub>T</sub> = 25 \cdot 10<sup>4</sup>$  Н и сопротивлении А= $10<sup>4</sup>$  $\frac{Hc}{m}$  в течении 1 минуты движения без учета трения наберёт скорость, равную:

$$
m\frac{d^2x}{dt} = F_T - A\frac{dx}{dt}
$$

$$
\frac{dx}{dt} = v
$$
  

$$
\frac{dv}{dt} = \frac{F_T - Av}{m} = \frac{F_T}{m} \to v = \frac{F_T}{m}t = \frac{25 \cdot 10^4 \cdot 60}{2 \cdot 10^6} = 7.5 \frac{m}{c} = 27 \frac{\text{KM}}{\text{vac}}
$$

8. Математическая модель движения тела в среде с сопротивлением имеет вид:

 $\frac{dv}{dt} = -\frac{y}{m}v + a$ , где -коэффициент сопротивления -масса тела 0- ускорение тела V - скорость тела Получить интеграл движения, т.е.  $v = v(t)$ , если  $v(0) = 0$ .

9. Найдите положение свободно падающего тела в глубокий колодец как функцию времени.

$$
y = v_0 t + \frac{gt^2}{2}
$$

10. Тело брошено вертикально вверх со скоростью  $V_0$ . Через какое время от начала движения оно пройдет высоту H?

$$
y = v_0 t - \frac{gt^2}{2}
$$
  
\n
$$
gt^2 - 2v_0 t + 2y = 0; y = H;
$$
  
\n
$$
t_{1,2} = \frac{2v_0 \pm \sqrt{v_0^2 - 2gH}}{g}
$$

Существование решения:  $v_0^2$  - 2gH  $\geq$ 0

1. 
$$
v_0^2 = 2gH
$$
. **ECHM**  $v_0 = \sqrt{2gH}$ , **to**  $t = \frac{v_0}{g}$ 

2.  $v_0^2 > 2gH$ . Если  $v_0 > \sqrt{2gH}$ , то H проходится дважды

11. Разработать модель плоского движения без учета сопротивления воздуха. Начальные условия:  $V(0) = V_0$ ; угол выстрела  $\varphi$ .

 $v_x = v_0 \cos \varphi; v_y = v_0 \sin \varphi - gt$ <br>  $\begin{cases} x = v_0 \cos \varphi \cdot t \\ y = v_0 t \sin \varphi - \frac{gt^2}{2} \end{cases}$ <br>  $y = x \cdot tg \varphi - \frac{gx^2}{2v_0^2 \cos^2 \varphi}$ <br>  $x = \frac{v_0^2}{g} \sin 2\varphi$ 

12. Лодка замедляет свое движение под действием сопротивления воды, которое пропорционально скорости лодки. Начальная скорость лодки 4 м/с, ее скорость через 4с секунды равна 2 м/с. Через сколько секунд скорость лодки будет равна 0,5 м/с.

$$
m\frac{dv}{dt} = -kv
$$

$$
v(t) = 4e^{-\frac{k}{m}t}
$$

13. Получить интеграл для уравнения движения в воздухе при сопротивлении, пропорциональном квадрату скорости.

$$
\frac{dv}{dt} = g - \alpha v^2
$$

**OTBeT:**  $v = \sqrt{\frac{g}{\alpha}} \cdot \frac{Sh(\sqrt{\alpha g} \cdot t)}{Ch(\sqrt{\alpha g} \cdot t)}$ 

14. Ускоренное движение товарного поезда m=2000Т при силе тяги  $F_t = 25 \cdot 10^4$ ,

происходит при учете трения:  $A = 10^4 \frac{H \cdot C}{M}$ ,  $B = 30 \frac{HC^3}{M^3}$  и описывается моделью

$$
m\frac{d^2x}{dt^2} = F_t - Av - Bv^3
$$

Написать фрагмент программного кода, позволяющего вычислить скорость через одно минуту от начала движения.

Ответ:

$$
\begin{cases}\n\frac{dx}{dt} = V \\
\end{cases}
$$

$$
\frac{dV}{dt} = \frac{F_T - A \cdot V - B \cdot V^3}{m}
$$

$$
x_{n+1} = x_n + V_n \Delta t
$$
  

$$
V_{n+1} = V_n + \frac{F_T - V_n \left[ A + B \cdot (V_n)^2 \right]}{m} \cdot \Delta t
$$

 $t_{n+1} = t_n + \Delta t$ 

Sub Скорость Через Минуту()

 $t = 0$ :  $V = 0$ :  $F = 2.5E5$ :  $A = 1E4$ :  $B=30$ :  $tk = 60$ :  $m = 2E6$ :  $dt = 1$ metka:

$$
Z = \frac{F - A \cdot V - B \cdot V - 3}{m}
$$

$$
V = V + Z dt
$$

$$
t = t + dt
$$

if  $t \geq t$  Then goto result goto metka result: MsgBox V, 1, "Скорость = " End Sub

15. Тело брошено под углом к горизонту со скоростью  $V_0 = 15$  м/с и движется без сопротивления. Покажите, что наибольшее расстояние, на которое может улететь тело равно 22,5 м.

Ответ:

 $x = (V_0)^2$  \* sin2 $\varphi$  / g Если  $\varphi = 45^{\circ}$ , тогда  $x = x_{max} = (V_0)^2 / g = 22.5$  м.

16. Тело падает в воздухе с большой высоты. Сила сопротивления  $F = A * V$ , где  $A = 50$ Hc/м. Масса тела m = 100 кг.

Получить модель скорости тела как функцию времени и найти скорость через большой отрезок времени от начала падения.

Ответ:

$$
m \frac{d^{2}x}{dt^{2}} = m g - A \cdot V
$$
  
\nECM  $\frac{dx}{dt} = V u x_{0} = h, V_{0} = 0, \text{ to}$   
\n $m \cdot \frac{dV}{dt} = m \cdot g - A \cdot V \rightarrow -\frac{m}{A} \cdot \frac{dz}{z} = dt$   
\n $r \pi e$   $z = g - \frac{A}{m} \cdot V$   
\n $\frac{-At}{z} = C \frac{d}{dt} \qquad V(t) = \frac{mg}{A} \left( 1 - e^{-\frac{At}{m}} \right) u \text{ m p} \quad t \rightarrow \infty$   
\n $V(t) = \frac{mg}{A} = \frac{100 \cdot 10}{50} = 20 \frac{\text{i}}{\text{m}}$ 

17. Пройденный путь парашютиста при учёте сопротивления воздуха описывается следующей моделью:

$$
S(t) = \frac{1}{\alpha} \cdot \ln \left( \frac{e^{\sqrt{\alpha g} t} + e^{-\sqrt{\alpha g} t}}{2} \right)
$$

Показать, что при больших временах

 $\frac{J}{\lambda}$ , т.е. зависимость является линейной от времени и найти значение α, при котором скорость равна 5 м/с

Ответ: α = 0,4

18. Закон всемирного тяготения Ньютона для тел М и м, удаленных друг от друга на расстояние r, при выборе начала координат, связанного с телом М, имеет вид:

![](_page_20_Figure_7.jpeg)

Показать, что уравнение движения тела m в декартовых координатах имеют вид:

 $\frac{d^2x}{dt^2} = -\frac{\partial M}{dt^2}x; \frac{d^2y}{dt^2} = -\frac{\partial M}{dt^2}y$ , т.е. от массы m тела не зависят.

19. Показать , что если тело, движется по круговой орбите с периодом Т, то справедлив 3-й закон Кеплера, т.е.  $\frac{T^2}{r^3} = \frac{4\pi^2}{M} = const$ 

20. Скорость метеорита у поверхности Земли, если он падает с высоты h описывается моделью:  $V(h) = \sqrt{2gR(1 - \frac{R}{h})}$ , где R=6377 км.

Показать, что метеорит, прилетающий из космоса имеет скорость  $\approx$ 11,2 $\frac{\kappa M}{\kappa}$ 

21. Исходя из закона вращательного движения:

 $M = I \frac{d\omega}{dt}$ - момент силы  $\begin{cases} v = \frac{d\varphi}{dt} \\ \omega = \frac{d\varphi}{dt} \end{cases}$ - угловая скорость, показать, что моделью математического маятника является дифференциальное уравнение:

 $\frac{d^2\varphi}{dt^2}$  +  $\omega^2\varphi$  =0 и период колебаний определяется формулой  $T = 2\pi \sqrt{\frac{l}{g}}$ , где l-длина маятника.

22. Падающий карандаш имеет длину l («эль»). Известно, что момент силы тяжести, заставляющий карандаш падать, вращая его вокруг острия, имеет вид:  $M = mgl \sin \varphi/2$ 

Показать, что уравнение для моделирования падения карандаша имеет вид:

$$
\varphi_{n+1} = \varphi_n + \omega_n \Delta t
$$
  
\n
$$
\omega_{n+1} = \omega_n + \left(\frac{3g}{2l}\sin\varphi\right) \cdot \Delta t
$$
  
\n
$$
t_{n+1} = t_n + \Delta t
$$

23. Колесо, массой 1кг, распределенной по ободу радиусом 0,35м вращается с угловой скоростью 10,5 рад/с и тормозится трением в оси; Коэффициенты а = 2,8  $\cdot 10^{-2}$  HMc;  $b = 9.1 \cdot 10^{-1}$  HMc<sup>3</sup>. Колесо остановится, когда угловая скорость становится равной 0,1 рад/с. Разработать численную модель, определяющую время до остановки и число оборотов.

**OTBeT:**  $I \frac{d\omega}{dt} = I \frac{d\varphi^2}{dt^2} = M = -a\omega - b\omega^3$ Момент инерции I =  $mR^2$  $\omega_{n+1} = \omega_n - (a\omega_n - b\omega_n^3)\frac{\Delta t}{I}$  $\varphi_{n+1} = \varphi_n + \omega_n \Delta t$  $t_{n+1} = t_n + \Delta t$ 

Число оборотов  $n = \frac{\varphi}{2\pi}$ 

24. Почему в уравнения для угловой скорости негармонического маятника и падающего карандаша:  $\omega = \omega - \frac{g \sin \varphi}{l} \Delta t$  и  $\omega = \omega + \frac{3g \sin \varphi}{l} \Delta t$  стоят разные знаки?

Ответ: в первом - угол  $\emptyset$  и скорость  $\emptyset$  направлены в разные стороны, а во втором - угол  $\emptyset$ и скорость направлены в одну сторону.

25. Процесс зарядки изначально незаряженного электрического конденсатора в RC-цепи, к которому в момент времени t=0 приложено напряжение U, описывается дифференциальным уравнением

![](_page_22_Figure_4.jpeg)

Разработать схему для численного моделирования процессов зарядки.

Ответ:

$$
dq = (U - q/C) \frac{dt}{R}
$$

$$
\begin{cases} \mathbf{q}_{n+1} = \mathbf{q}_n + \frac{U - \mathbf{q}_n / C}{R} \Delta t \\ \mathbf{t}_{n+1} = \mathbf{t}_n + \Delta t \\ \mathbf{n} = 0 \quad \mathbf{t}_n = 0 \quad \mathbf{q}_n = 0 \end{cases}
$$

26. Уравнение радиоактивного распада имеет вид  $\frac{dN}{dt}$  =- w ·n, где W – скорость распада =  $\frac{1}{N} \frac{dN}{dt}$ 

 $N(t)$  – количество ядер в момент t, dN - количество распавшихся ядер за dt.

Получить аналитическую модель N(t), т.е. интеграл уравнения.

OTBeT:  $N(t) = N_0 e^{-wt}$ ,  $N_0 = N(0)$ 

27. Энергетическая светимость абсолютно черного тела подчиняется закону Стефана-Больцмана  $R = \sigma T^4$ , где  $\sigma = 5.67 \cdot 10^{-8} \frac{Bm}{M^2 K^4}$ 

По таблице значений  $\{R_i, T_i\}_{i=1,k}$  написать программный код в системе MatLab, позволяющий вычислить  $\theta$ -постоянную Стефана-Больцмана.

$$
R = \sigma T^n
$$
\n
$$
\ln R = \lg \sigma + n \lg T
$$
\nOrder:  $y = M + k \cdot x$ ;

\n
$$
>> x = [\lg T_1, ..., \lg T_k];
$$
\n
$$
>> y = [\lg R_1, ..., \lg R_k];
$$
\n
$$
>> p1 = \text{polyfit}(x, y, 1);
$$
\n
$$
>> \text{stem}(x, y);
$$
\n
$$
>> \text{hold}
$$
\n
$$
>> x1 = xn: h: xk: %- 3a \text{a} \text{at} \quad X_{\text{total}} \text{, } u \text{at} \quad X_{\text{XOM}}
$$
\n
$$
>> y1 = \text{polyval}(p1, x1);
$$
\n
$$
>> \text{plot}(x1, y1);
$$
\n
$$
\sigma = 10^M; n = k
$$

28. Известно, что условие сходимости метода Рунге-Кутта 4-го порядка, используемого при численном моделировании, записывается в виде:  $\Delta x \cdot \lambda \leq 2.78$ , где  $\Delta x$ -шаг интегрирования,

 $\lambda$ -коэффициент, входящий в модельное уравнение  $\frac{dy}{dx} + \lambda y = 0$ ,  $y(0) = y_0$ 

y-интегрируемая функция.

Получить значение  $\lambda$  для заданного шага  $\Delta x$ , или по  $\lambda$  определить оптимальный шаг интегрирования.

29. Последовательно соединены резистор из металлической проволоки и полупроводниковый резистор. Температурные зависимости их сопротивлений имеют вид:

$$
R_m = R_0 \alpha T; R_n = R_0 e^{\overline{kT}}, \text{ r,}
$$
  
\n
$$
R_0 = 125 \text{Om}; R_0 = 5,86 \cdot 10^{-2} \text{Om}; \alpha = 4 \cdot 10^{-3} K^{-1}
$$
  
\n
$$
W = 4,8 \cdot 10^{-20} \text{ Apc}; k = 1,38 \cdot 10^{-23} \frac{\overline{A} \pi}{K}
$$

Разработайте алгоритм, позволяющий определить температуру ,при которой общее сопротивление будет минимальным.

Ответ:  $R_{\text{max}} = R_m + R_n$ ;  $\frac{dR}{dT} = 0$  -получается трансцендентное уравнение относительно Т.

30. Параллельно соединены резистор из металлической проволоки и полупроводниковый резистор. Температурные зависимости их сопротивлений имеют вид:

$$
R_m = R_0 \alpha T; R_n = R_0 e^{\overline{kT}}, \text{ The}
$$
  
\n
$$
R_0 = 125 \text{Om}; R_0 = 5,86 \cdot 10^{-2} \text{Om}; \alpha = 4 \cdot 10^{-3} K^{-1}
$$
  
\n
$$
W = 4,8 \cdot 10^{-20} \text{ Apc}; k = 1,38 \cdot 10^{-23} \frac{\overline{A} \pi}{K}
$$

Разработайте алгоритм, позволяющий определить температуру, при которой общее сопротивление будет максимальным.

Ответ:  $R_{nap.} = \frac{R_m \cdot R_n}{R_m + R_n}$ ;  $\frac{dR_{nap.}}{dT} = 0$  -получается трансцендентное уравнение относительно Т.

#### **14. Образовательные технологии**

В рамках учебного курса предусмотрено

 чтение лекций с демонстрацией техники математических преобразований (мелом, на грифельной доске), аналитических методов решения дифференциальных уравнений, нелинейных алгебраических и трансцендентных уравнений, методик построения конечно-разностных схем, технологий процедурного и объектноориентированного программирования по всем модулям дисциплины,

 выполнение практических работ методами компьютерного моделирования с использованием встроенной среды программирования VBA в Microsoft Office, а также других систем программирования и моделирования в рамках часов СРС.

### **15. Перечень учебно-методического обеспечения для обучающихся по дисциплине**

### *Печатные и электронные издания*

1. Нестеров, С. А. Интеллектуальный анализ данных средствами MS SQL Server 2008 : учебное пособие / С. А. Нестеров. — 3-е изд. — Москва : Интернет-Университет Информационных Технологий (ИНТУИТ), Ай Пи Ар Медиа, 2023. — 337 c. — ISBN 978-5-4497-2240-9. — Текст : электронный // Цифровой образовательный ресурс IPR SMART : [сайт]. — URL: <https://www.iprbookshop.ru/131496.html>. — Режим доступа: для авторизир. пользователей

2. Бугаев, Ю. В. Исследование и моделирование информационных процессов и систем : учебное пособие / Ю. В. Бугаев, Л. А. Коробова, С. Н. Черняева. — Воронеж : Воронежский государственный университет инженерных технологий, 2022. — 108 c. — ISBN 978-5-00032-589-6. — Текст : электронный // Цифровой образовательный ресурс IPR SMART : [сайт]. — URL:<https://www.iprbookshop.ru/128225.html> . — Режим доступа: для авторизир. пользователей

3. Воскобойников, Ю. Е. Обработка и анализ экспериментальных данных в пакетах MathCAD и Excel : учебное пособие / Ю. Е. Воскобойников. — Новосибирск : Новосибирский государственный архитектурно-строительный университет (Сибстрин), ЭБС АСВ, 2020. — 161 c. — ISBN 978-5-7795-0906-0. — Текст : электронный // Цифровой образовательный ресурс IPR SMART : [сайт]. — URL: [https://www.iprbookshop.ru/107639.html.](https://www.iprbookshop.ru/107639.html) — Режим доступа: для авторизир. пользователей 4. Решение инженерных задач в пакете MathCAD : учебное пособие / Ю. Е. Воскобойников, А. Ф. Задорожный, Л. А. Литвинов, Ю. Г. Черный ; под редакцией Ю. Е. Воскобойников. — Новосибирск : Новосибирский государственный архитектурностроительный университет (Сибстрин), ЭБС АСВ, 2013. — 121 c. — ISBN 978-5-7795- 0641-0. — Текст : электронный // Цифровой образовательный ресурс IPR SMART : [сайт]. — URL:<https://www.iprbookshop.ru/68838.html> . — Режим доступа: для авторизир. пользователей

### *Методические указания для обучающихся по освоению дисциплины*

1. Компьютерное моделирование линейных систем управления : методические указания к практическим занятиям и курсовой работе по теории автоматического управления / составители И. В. Музылева. — Липецк : Липецкий государственный технический университет, ЭБС АСВ, 2013. — 41 c. — ISBN 2227-8397. — Текст : электронный // Электронно-библиотечная система IPR BOOKS : [сайт]. — URL: <http://www.iprbookshop.ru/22877.html> (дата обращения: 09.04.2021). — Режим доступа: для авторизир. пользователей

2. Принципы компьютерного моделирования. Методы численного интегрирования и дифференцирования. Случайные блуждания : Методические указания к выполнению практических работ / Ю.В. Клинаев, О.А. Монахова– Энгельс: ЭТИ (филиал) СГТУ имени Гагарина Ю.А., 2021. – 13 с. — Текст : электронный — URL: <http://techn.sstu.ru/new/SubjectFGOS/InsertStatistika.aspx?IdResurs=7832&rashirenie=doc> 3. Решение физических задач на компьютере : Методические указания к выполнению практических работ / Ю.В. Клинаев, О.А. Монахова– Энгельс: ЭТИ (филиал) СГТУ имени Гагарина Ю.А., 2021. – 25 с. — Текст : электронный — URL: <http://techn.sstu.ru/new/SubjectFGOS/InsertStatistika.aspx?IdResurs=7846&rashirenie=doc>

### **16. Материально-техническое обеспечение**

### **1. Учебная аудитория для проведения занятий лекционного, семинарского типа, групповых и индивидуальных консультаций, текущего контроля и промежуточной аттестации**

Укомплектована специализированной мебелью и техническими средствами обучения: 10 столов, 10 стульев; рабочее место преподавателя; 10 компьютеров (Intel P4 /512 Мб/40 Гб), мониторы 17' Samsung, клавиатура, мышь) подключенных в сеть с выходом в Интернет и доступом в информационно-образовательную среду ЭТИ (филиал) СГТУ имени Гагарина Ю.А., учебно-наглядные пособия, обеспечивающие тематические иллюстрации по рабочей программе дисциплины.

Программное обеспечение: Microsoft Windows XP, Microsoft Office 2010 (Word, ПО для обработки результатов и тестирования по физике), GoogleChrome.

# **2. Учебная аудитория для проведения практических занятий, групповых и индивидуальных консультаций, текущего контроля.**

Укомплектована специализированной мебелью и техническими средствами обучения: 12 столов, 12 стульев; рабочее место преподавателя; маркерная доска, 12 компьютеров (I 3/ 8 Гб/ 500), мониторы 24' BENQ, LG, Philips, клавиатура, мышь). Компьютеры объединены в локальную сеть с выходом в Интернет и доступом в информационно-образовательную среду ЭТИ (филиал) СГТУ имени Гагарина Ю.А., учебно-наглядные пособия, обеспечивающие тематические иллюстрации по рабочей программе дисциплины.

Программное обеспечение: Microsoft Windows 7, Microsoft Office 2010 (Word, Excel, PowerPoint), GoogleChrome, Microsoft , Excel , VBA Excel, MatLab, STATISTICA, SPSS, «on-line» - сервисы: МНК и MatLab.

Рабочую программу составил д.ф.-м.н., профессор

10 Them

/Ю.В. Клинаев/

#### **17. Дополнения и изменения в рабочей программе**

Рабочая программа пересмотрена на заседании кафедры «\_\_\_\_»\_\_\_\_\_\_\_\_\_\_ 20 \_\_\_\_ года, протокол № \_\_\_\_\_\_\_\_\_\_\_

Зав. кафедрой  $\frac{1}{2}$   $\frac{1}{2}$   $\frac{1}{$ 

Внесенные изменения утверждены на заседании УМКС/УМКН

«\_\_\_\_\_»\_\_\_\_\_\_\_\_\_\_ 20 \_\_\_ года, протокол № \_\_\_\_\_ Председатель УМКС/УМКН \_\_\_\_\_\_\_\_/\_\_\_\_\_\_\_\_\_\_\_\_\_\_/